# Elementi di Informatica e Elementi di Informatica e **Applicazioni Numeriche T**

Esercizio: Comportamento Reologico di un Fluido

### Si possono dividere i fluidi in diverse categorie...

- ...In base alla relazione tra la velocità di deformazione  $\dot{γ}...$
- ...E lo sforzo tangenziale *τ*

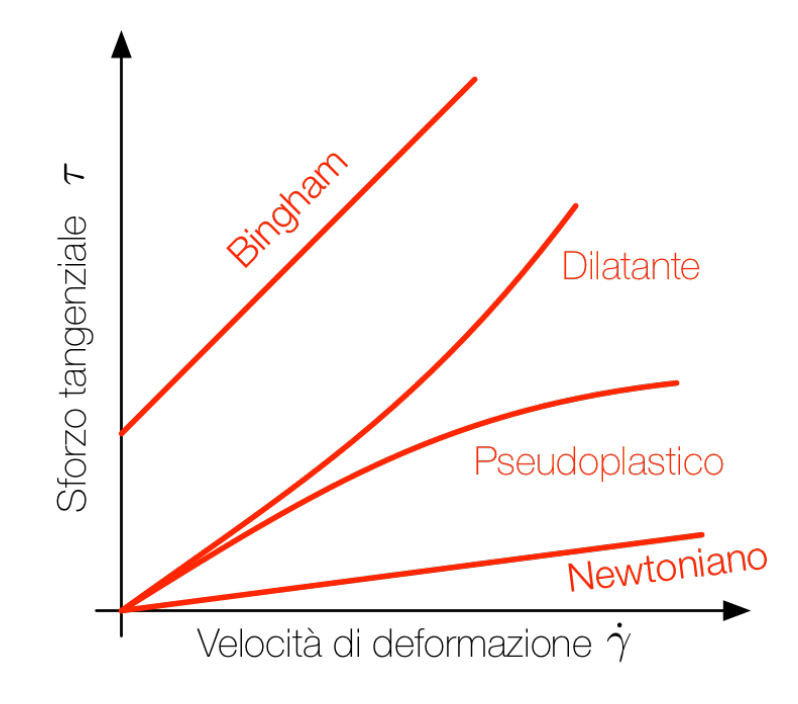

In particolare, distinguiamo:

Fluidi Newtoniani, per cui:

$$
\tau = a\dot{\gamma}
$$

Fluidi di Bingham, per cui:

$$
\tau = a\dot{\gamma} + b
$$

Fluidi pseudoplastici e dilatanti, per cui:

$$
\tau = b\dot{\gamma}^a
$$

- Se *a* > 1 il fluido è dilatante
- Se *a* < 1 il fluido è pseudoplastico

### Per due fluidi, sono stati misurati i valori di *γ***˙** e *τ*

- I dati sono disponibili nei file fluid1.xlsx e fluid2.xlsx
- Il file di script es fluidbehavior.m contiene già il codice di lettura

### Vogliamo determinare il tipo dei due fluidi. Per farlo:

- $\blacksquare$  Otterremo delle funzioni approssimanti  $f$  (via minimi quadrati)
- Verificheremo il valore del Mean Squared Error:

$$
MSE = \frac{1}{n} \sum_{i=1}^{n} (\tau_i - f(\dot{\gamma}_i))^2
$$

■ L'approssimazione con il minor MSE sarà tendenzialmente corretta

#### Prima parte: verifica se il fluido sia Newtoniano

Nel file di funzione check Newton.m, definite la funzione:

function [a, MSE] = check\_Newton(DGAMMA, TAU)

Che prenda come parametri:

- Un vettore riga **DGAMMA** con i valori noti di *γ*
- Un vettore riga **TAU** con i valori noti di τ

La funzione assume che il fluido sia Newtoniano e restituisce:

- In a il parametro della relazione *τ* = *aγ*˙
- In MSE il Mean Squared Error

### Prima parte: verifica se il fluido sia Newtoniano

Nel file di funzione check Newton.m, definite la funzione:

function [a, MSE] = check\_Newton(DGAMMA, TAU)

### In aggiunta, la funzione deve disegnare:

- $\blacksquare$  La funzione approssimante, tra  $min($  DGAMMA)  $\ominus$  max(DGAMMA)
- I punti noti originali

#### Nello script **es\_fluidbehavior.m**:

- Usate check Newton per calcolare a ed il MSE
- Visualizzate i valori (scrivendoli in ans, o con fprintf)

### Seconda parte: verifica se il fluido sia di Bingham

Nel file di funzione check Bingham.m, definite la funzione:

function  $[a, b, MSE] = check Bingham(DGAMMA, TAU)$ 

Che prenda come parametri:

- Un vettore riga **DGAMMA** con i valori noti di *γ*
- Un vettore riga **TAU** con i valori noti di τ

La funzione assume che il fluido sia di Bingham e restituisce:

- In a e b i parametri della relazione *τ* = *aγ*˙ + *b*
- In MSE il Mean Squared Error

### Seconda parte: verifica se il fluido sia di Bingham

Nel file di funzione check Bingham.m, definite la funzione:

function [a, b, MSE] = check\_Bingham(DGAMMA, TAU)

#### In aggiunta, la funzione deve disegnare:

- $\blacksquare$  La funzione approssimante, tra  $min($  DGAMMA)  $\ominus$  max(DGAMMA)
- I punti noti originali

#### Nello script **es\_fluidbehavior.m**:

- Usate check Bingham per calcolare a, b ed il MSE
- Si confronti il MSE con quello ottenuto in precedenza

#### Terza parte: verifica se il fluido sia pseudoplastico o dilatante

Nel file di funzione check PowerLaw.m, definite la funzione:

function  $[a, b, MSE] = check PowerLaw(DGAMMA, TAU)$ 

Che prenda come parametri:

- Un vettore riga **DGAMMA** con i valori noti di *γ*
- Un vettore riga **TAU** con i valori noti di τ

La funzione assume che il fluido segua la legge  $\tau = b\dot{\gamma}^a$  e restituisce:

- In **a** e **b** i parametri della relazione  $τ = bγ<sup>a</sup>$
- In MSE il Mean Squared Error

#### Terza parte: verifica se il fluido sia pseudoplastico o dilatante

Nel file di funzione check PowerLaw.m, definite la funzione:

function  $[a, b, MSE] = check PowerLaw(DGAMMA, TAU)$ 

La legge  $\tau = b\dot{\gamma}^a$  è non lineare in  $a \in b$ :

■ Se ci concentriamo sul logaritmo di τ, però, otteniamo:

log *τ* = log *b* + *a* log *γ*˙

- Che è una combinazione delle funzioni base 1 e log *γ*
- Se  $x_1$  e  $x_0$  sono i parametri determinati con i minimi quadrati...
- $\blacksquare$  ...Avremo che  $x_1 = \log b$  ed  $x_2 = a$

#### Terza parte: verifica se il fluido sia pseudoplastico o dilatante

Nel file di funzione check PowerLaw.m, definite la funzione:

function [a, b, MSE] = check\_PowerLaw(DGAMMA, TAU)

#### In aggiunta, la funzione deve disegnare:

- $\blacksquare$  La funzione approssimante, tra  $min($  DGAMMA)  $\ominus$  max(DGAMMA)
- I punti noti originali

#### Nello script **es\_fluidbehavior.m**:

- Usate check PowerLaw per calcolare a, b ed il MSE
- Si confronti il MSE con quelli ottenuti in precedenza

# Elementi di Informatica e Applicazioni Numeriche T

Esercizio: PageRank (Equilibrio)

# Esercizio: PageRank (Equilibrio)

### Si consideri l'esercizio del CH13 su PageRank

■ L'esercizio richiedeva di implementare l'algoritmo per la rete:

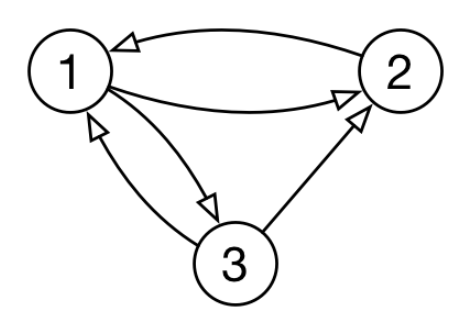

#### Si determini lo stato finale risolvendo un sistema di eq. lineari

- La soluzione dell'esercizio originario è nel file es pagerank eq.m
- Si verifichi se la matrice  $I A$  sia singolare o meno
- Eventualmente, si modifichi il sistema di equazioni
- Si confronti il risultato con quello della simulazione

# Elementi di Informatica e Applicazioni Numeriche T

Esercizio: Serbatoi Comunicanti

# Esercizio: Serbatoi Comunicanti

### Si consideri l'esercizio dei serbatoi comunicanti del CH12:

■ L'esercizio richiedeva di modellare come circuito RC il sistema:

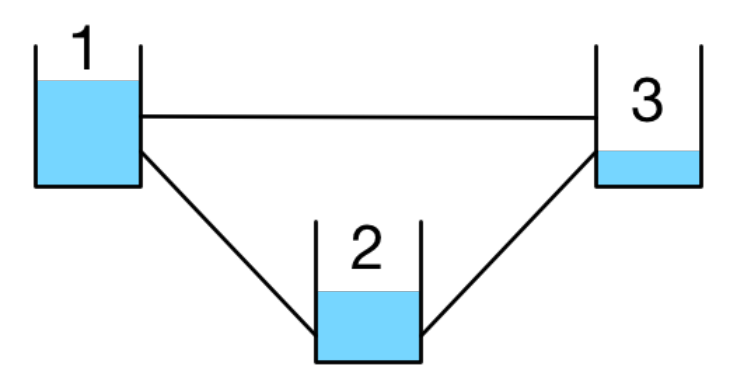

- La stabilità del sistema veniva verificata per simulazione
- Lo stato di equilibrio veniva ottenuto per simulazione

Ottenere lo stato di equilibrio risolvendo un sistema di eq. lineari

# Esercizio: Serbatoi Comunicanti

#### La soluzione dell'esercizio originario è in **es\_tubes\_eq.m**

- Verificate se la matrice  $I A$  sia singolare o meno
- Nel caso sia singolare, si osservi che, poiché il sistema è chiuso...
- ...La pressione totale nel sistema resta costante
- Si determini lo stato di equilibrio risolvendo il sistema opportuno
- Si confronti il risultato con quello della simulazione